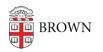

Knowledgebase > Software > Verifying SPSS Log4j Vulnerability Fix

# Verifying SPSS Log4j Vulnerability Fix

Jeffrey Pierce - 2022-01-24 - Comments (0) - Software

Brown's Office of Information Technology (OIT) has recently learned that IBM's SPSS Statistics application is vulnerable to the "log4j" exploit, which can allow unauthorized users to take over your Windows or Mac computer. Starting on January 24, OIT is automatically updating the susceptible SPSS files on Brown-managed Mac and Windows computers, so you do not need to take action. If your computer is not in Brown's management systems, and you have SPSS installed on your computer, please visit <u>software.brown.edu</u>, click the link for your version of SPSS (25 through 27) and follow the instructions to install the fix manually from the links in the right-hand menu.

If you are running SPSS 24 or below, you should upgrade your software to current/supported versions from <u>software.brown.edu</u>.

To check if your system has been updated:

## For Windows:

- 1. Click Start Menu
- 2. Type File Explorer and hit enter
- 3. Click on "This PC" on the left pane
- 4. Browse to the folder location based on your version of the software (25, 26, or 27)

## For MacOS:

- 1. Open Finder
- 2. Click on Applications
- 3. Locate "SPSS Statistics.app" (This will be nested in at least one folder labeled "IBM")

4. Right click on SPSS Statistics.app and select "Show Package Contents" to browse to the folder path defined below.

### **Folder Location**

### Files to look for

Version 25: Windows: C:\Program Files\IBM\SPSS\Statistics\25\ Mac: Applications/IBM/SPSS/Statistics/25/SPSSStatistics.app/Contents/bin/ log4j-1.2-api-2.16.0.jar log4j-api-2.16.0.jar log4j-core-2.16.0.jar Version 26: Windows: C:\Program Files\IBM\SPSS\Statistics\26\ Mac: Applications/IBM/SPSS/Statistics/26/SPSSStatistics.app/Contents/bin/

Version 27: Windows: C:\Program Files\IBM\SPSS\Statistics\27\ Mac: Applications/IBM SPSS Statistics 27/SPSS Statistics.app/Contents/bin/ log4j-1.2-api-2.16.0.jar log4j-api-2.16.0.jar log4j-core-2.16.0.jar

log4j-1.2-api-2.16.0.jar log4j-api-2.16.0.jar log4j-core-2.16.0.jar

If these files are present in the noted location, your computer has been patched for the SPSS Log4j vulnerability